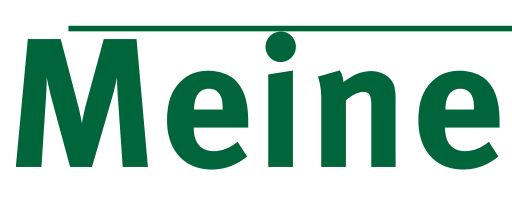

# Hausgemachtes

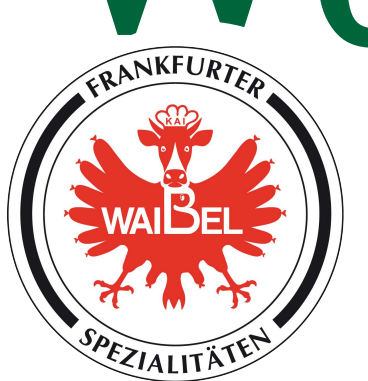

Jetzt darf endlich wieder gemeinsam gegrillt werden... Waibels Bratwurst-Glück Fack. 4,50 € Bratwürstchen - frisch gebrüht - im Vakuumbeutel<br>Bis zu sechs Tage gekühlt haltbar - Ein Muss für jeden Grill-Genuss!<br>Neu! Aus Waibels feiner Wurstmanufaktur<br>**Jalapeños - Mortadella** 100 g 2,39  $\epsilon$ <br>Die mexikanische Papri **Commission Commission Commission Commission Commission Control Control Control Control Control Control Control Control Control Control Control Control Control Control Control Control Control Control Control Control Contro** Waibels Bratwurst-Glück Pack.  $4,50 \in$ <br>Bratwürstchen - frisch gebrüht - im Vakuumbeutel<br>Bis zu sechs Tage gekühlt haltbar - Ein Muss für jeden Grill-Genuss!<br>Neu! Aus Waibels feiner Wurstmanufaktur<br>Jalapeños - Mortadella 1

ein kleines Urlaubs-Gefühl. Lassen Sie es sich schmecken!

Jetzt wieder frisch auf den Tisch

 $5,50 \in$ 

 $2,39 \in$ 

 **OCHEN**

zum Probierpreis!

## Waibels Genusszeiten: Mo - Fr: 9 - 18 Uhr, Sa 8 - 16 Uhr

Tel 069 772 634 • Fax 069 773 765 • genuss@metzgerei-waibel.de • www.metzgerei-waibel.de Metzgerei Waibel • Leipziger Straße 15 • 60487 Frankfurt am Main  $\Box$  **o** metzgerei.waibel